## Monat

 $\overline{2}$ 

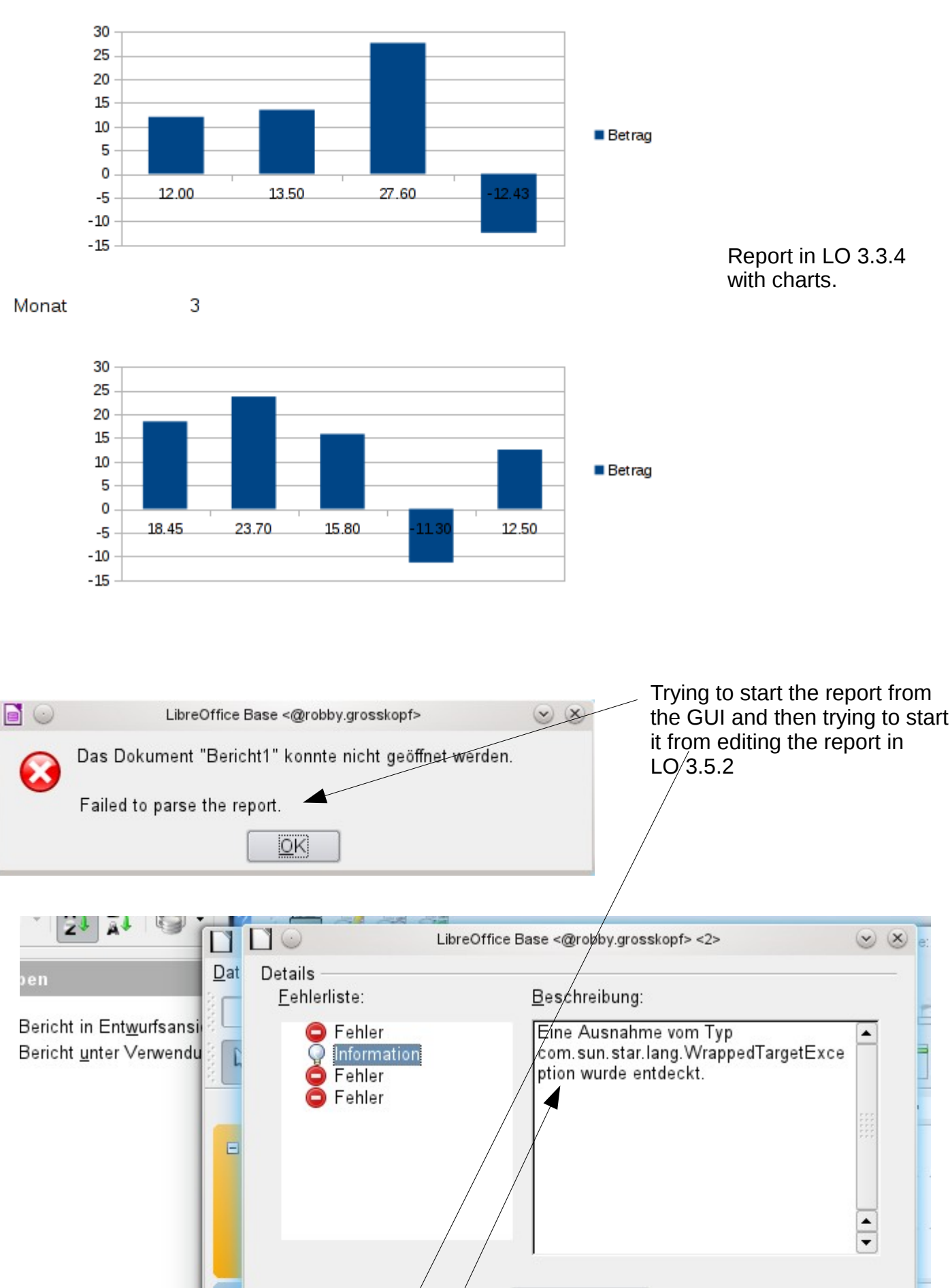

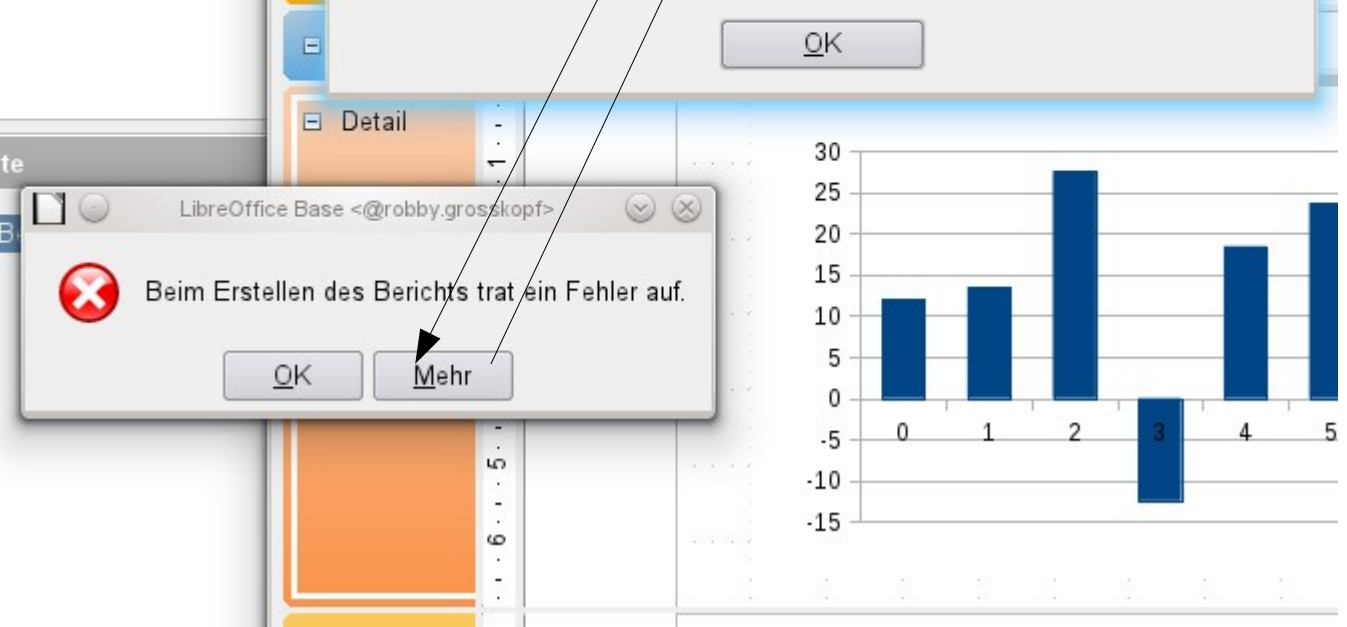